## SAP ABAP table ETCALLER ATTR {Information About Calling eCATT System Environment}

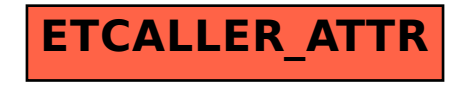